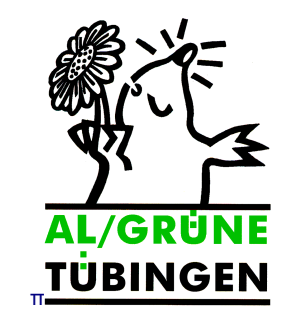

AL/GRÜNE TÜBINGEN, POSTSTR.2-4, 72072 TÜBINGEN

An die Redaktion des Schwäbischen Tagblatts

POSTSTR. 2-4 72072 TÜBINGEN TEL.: 07071/23331 FAX.:07071/21026

info@al.gruene.de

**Tübingen, den 13.04.20**

## **Pressemitteilung zum Thema Verpackungssteuer**

Die Krise, die dieses Virus ausgelöst hat, belastet uns alle.

Einzelhandel und Gaststätten in der Stadt haben seit Wochen einen stark verminderten Umsatz; manche, die nicht auf den Online-Modus umstellen können, gar keinen. Natürlich ist es Stadtverwaltung und Gemeinderat ein Anliegen, hier unterstützend einzugreifen. Über die WIT (Tübinger Wirtschaftsförderung) unterstützt die Stadt Gewerbetreibende in vielerlei Hinsicht, nicht zuletzt durch Mietzuschüsse, die fließen, wenn Vermieter bereit sind, ihrerseits die Miete für April zu reduzieren.

Es kann gut sein, dass es in nächster Zeit noch mehr Unterstützung für die Läden in unserer Stadt braucht. Wir wissen ja derzeit nicht, wann sie wieder öffnen und ihre Kundschaft wieder direkt bedienen können. In jedem Fall haben auch wir AL/Grünen großes Interesse daran, dass die Vielfalt der Läden und Geschäfte erhalten bleibt, dass es künftig wieder möglich ist, durch die Stadt zu gehen, Bekannte zu treffen, Kaffee zu trinken, einzukaufen. Was wir uns nicht wieder wünschen, sind die hingeworfenen Pizzakartons, der Plastikmüll und die Einwegverpackungen, die von den KST weggeräumt werden müssen.

Daher sind wir als AL/Grüne-Fraktion auch zurückhaltend, was den Vorschlag der CDU und der SPD anbetrifft, die Verpackungssteuer, die wir erst im Januar beschlossen haben und die im Januar 2021 in Kraft treten soll, zu verschieben. Uns ist der Umweltschutz zentral wichtig. Wenn es noch weiterer Maßnahmen bedarf, um die Gastronomie und den Einzelhandel zu unterstützen, dann sollten erst noch andere Optionen geprüft werden, bevor wir ausgerechnet eine beschlossene Regelung zum Umweltschutz verschieben.

Susanne Bächer AL/Grüne Fraktion